## **യൂണിറ്റ് 6: ഉപയോക്തൃതോൾ**

എല്ലാ ഉപയാക്താക്കൾക്കും ഒരു ഉപയാക്തൃതാൾ ( User Page ) ഉണ്ടായിരിക്കും. ഉപയോക്താവിനെ തിരിച്ചറിയുന്നതിന് ഇതിൽ വിവരണങ്ങൾ ചേർക്കാം.

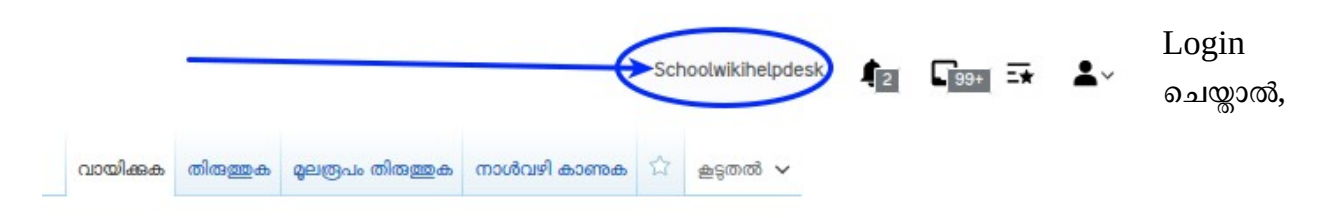

മുകൾഭാഗത്തായിക്കാണന്ന User Name ൽ ക്ലിക്ക് ചെയ്യമ്പോൾ user Page ഇറന്നവരും. ഇതിൽ യൂസറിനെക്കറിച്ചള്ള വിവരങ്ങൾ ചേർത്ത് സേവ് ചെയ്യണം. സ്കൾകോഡ് User Name ആയിട്ടള്ളവർ സ്കളിന്റെ Land Phone നമ്പർ ഉണ്ടെങ്കിൽ അത് യൂസർ പേരിൽ ചേർക്കണം. വ്കൂൾവിക്കി ചുമതലയുള്ളവരുടെ വിവരങ്ങൾ ചേർത്താലും മതി. ഒന്നിൽക്കൂടുതൽപ്പേർ ചേർന്നാണ് സ്കൾവിക്കി പരിപാലിക്കുന്നത് എങ്കിൽ അവരുടെയെല്ലാം വിവരങ്ങളം ചേർക്കാം.

സ്കൾകോഡല്ലാത്ത മറ്റ് ഉപയോക്തൃനാമമുള്ള ഉപയോക്താക്കൾ നിർബന്ധമായും ഇത്തരം വിവരങ്ങൾ ചേർക്കണം. ഫോൺനമ്പർ നിർബന്ധമല്ല. വിക്കിതാളകളിൽ നശീകരണം നടക്കുന്നില്ല എന്നറപ്പവരുത്തുന്നതിനള്ള ഒരുപാധിയാണിത്. സംശയകരമായ സാഹചര്യങ്ങളുണ്ടായാൽ അത്തരം ഉപയാക്താക്കളെ ബന്ധപ്പെടുന്നതിനുവേണ്ടിയാണിത്. ഇങ്ങനെ തിരിച്ചറിയൽ വിവരങ്ങളില്ലാതെവരികയും സംശയകരമായ തരത്തിൽ മറ്റള്ള താളുകളിൽ ഇടപെടൽ നടത്തുകയും ചെയ്യാൽ അത്തരം ഉപയോക്താക്കളെ തടയാനിടയുണ്ട് എന്നതും കൂടി ശ്രദ്ധിക്കുക.

ഉപയോക്താക്കൾക്ക് വേണമെങ്കിൽ Infobox ൽ ചിത്രം ഉൾപ്പെടെ ചേർത്ത് വിവരങ്ങൾ നൽകാം. മാതൃകാപേജുകളം ഇൻഫോബോക്സിനാവശ്യമായ കോഡും ഉൾപ്പെടെയുള്ള **[കൂടുതൽ](https://schoolwiki.in/sw/6aro) [വിവരങ്ങൾ ഇവിടെ
ക്കാണാം](https://schoolwiki.in/sw/6aro)**

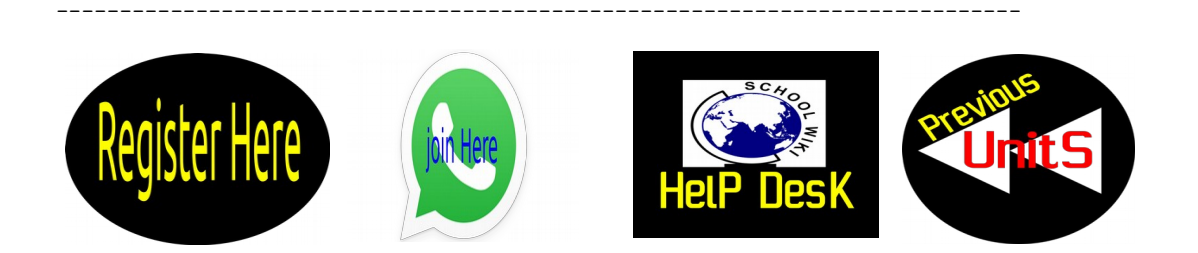